# МИНИСТЕРСТВО ПРОСВЕЩЕНИЯ РОССИЙСКОЙ ФЕДЕРАЦИИ

Министерство образования Московской области

Городской округ Королёв Московской области

### МБОУ СОШ № 15 г. Королёв им. Б.Н. Флёрова

**PACCMOTPEHO** УТВЕРЖДЕНО Циректор МБОУ СОШ №15 им. Методическим объединением унителей МО **В.Н. Флёрова** Т.Ю. Мальгинова Е.С. Горелова **Dirican** No. Протокол №1 30.08.2023 r. от 30.08.2023 г.

### **РАБОЧАЯ ПРОГРАММА**

### **учебного предмета «Практикум по решению задач по информатике**

**среднее общее образование (базовый уровень)**

10 класс

**городской округ Королёв 2023**

#### **Пояснительная записка**

Рабочая программа учебного предмета «Практикум по решению задач по информатике» обеспечивает достижение планируемых результатов освоения основной образовательной программы среднего общего образования. Общие навыки, формируемые в процессе освоения программы данного учебного предмета, представляют собой необходимый и достаточный набор элементов, участвующих в построении социально компетентной личности, способной к изучению новых информационных технологий и программирования и творческому подходу в решении задач с помощью средств современной вычислительной техники.

Цель изучения учебного предмета «Практикум по решению задач по информатике»:

– развитие интереса учащихся к изучению новых информационных технологий и программирования;

– изучение фундаментальных основ современной информатики;

– формирование навыков алгоритмического мышления.

## **Содержание учебного предмета Введение.**

**Информация.** Понятие информации. Представление информации, языки кодирование. Измерение информации. Алфавитный подход. Содержательный подход. Представление чисел в компьютере. Представление текста, изображения и звука в компьютере.

Практические работы.

- Шифрование данных.
- Измерение информации
- Представление чисел
- Представление текстов. Сжатие текстов.
- Представление изображения и звука

**Информационные процессы.** Хранение информации. Передача информации. Обработка информации и алгоритмы. Автоматическая обработка информации. Информационные процессы в компьютере.

Практические работы.

- Управление алгоритмическим исполнителем.
- Автоматическая обработка данных.
- Проектное задание. Выбор конфигурации компьютера.
- Проектное задание. Настройка BIOS.

**Программирование обработки информации.** Алгоритмы и величины. Структура алгоритмов. Паскаль – язык структурного программирования.

Элементы языка Паскаль и типы данных. Операции, функции, выражения. Оператор присваивания, ввод и вывод данных. Логические величины, операции, выражения. Программирование ветвлений. Пример поэтапной разработки программы решения задачи. Программирование циклов. Вложенные и итерационные циклы. Вспомогательные алгоритмы и подпрограммы. Массивы. Организация ввода и вывода данных с использованием файлов. Типовые задачи обработки массивов. Символьный тип данных. Строки символов. Комбинированный тип данных.

Практические работы.

- Программирование линейных алгоритмов.
- Программирование логических выражений.
- Программирование ветвящихся алгоритмов.
- Программирование циклических алгоритмов.
- Программирование с использованием подпрограмм.
- Программирование обработки одномерных массивов.
- Программирование обработки двумерных массивов.
- Программирование обработки строк символов

#### **Планируемые результаты освоения учебного предмета**

**Личностные результаты** формируются в единстве учебной и воспитательной деятельности в соответствии с традиционными российскими социокультурными и духовно-нравственными ценностями, принятыми в обществе правилами и нормами поведения и способствуют процессам самопознания, самовоспитания и саморазвития, формирования внутренней позиции личности и реализуются по направлениям:

– духовно-нравственное воспитание,

- гражданское воспитание,
- патриотическое воспитание,
- эстетическое воспитание,

– физические воспитание, формирования культуры здоровья и благополучия,

– трудовое воспитание,

- экологическое воспитание,
- ценности научного познания.

**Метапредметные** результаты включают:

– освоение учащимися межпредметных *понятий*, которые используются в нескольких предметных областях;

– освоение *универсальных учебных действий*: познавательных, коммуникативных, регулятивных;

- способность использовать универсальные учебные действия в учебной деятельности, социальной практике;

- готовность самостоятельному осуществлению учебной  ${\bf K}$ деятельности, сотрудничеству с педагогами т сверстниками;

- овладение навыками работы с информацией.

Метапредметные результаты сгруппированы по видам универсальных учебных действий:

- овладение познавательными универсальными учебными действиями: базовыми логическими, базовыми исследовательскими  $\boldsymbol{\mathsf{M}}$ действиями по работе с информацией;

- овладение коммуникативными универсальными учебными действиями: общения, совместной деятельности, социальных навыков, эмоционального интеллекта;

- овладение регулятивными универсальными учебными действиями: самоорганизации, самоконтроля, эмоционального интеллекта, принятия себя и других.

#### Предметные результаты

Сформированность представлений о роли информации  $\boldsymbol{\mathit{H}}$ связанных с ней процессов в окружающем мире.

Владение навыками алгоритмического мышления и понимание необходимости формального описания алгоритмов

Владение умением понимать программы, написанные на выбранном для изучения универсальном алгоритмическом языке высокого уровня

Владение знанием основных конструкций программирования

Владение умением анализировать алгоритмы с использованием таблиц

Влаление стандартными приемами написания на алгоритмическом языке программы для решения стандартной задачи с использованием основных конструкций программирования и отладки таких программ

Использование готовых прикладных компьютерных программ по выбранной специализации

Сформированность представлений компьютерно- $\mathbf{O}$ математических моделях и необходимости анализа соответствия модели и моделируемого объекта (процесса)

Сформированность представлений о способах хранения  $\mathbf{M}$ простейшей обработке данных

– Сформированность понятия о базах данных и средствах доступа к ним, умений работать с ними

– Владение компьютерными средствами представления и анализа данных

– Сформированность базовых навыков и умений по соблюдению требований техники безопасности, гигиены и ресурсосбережения при работе со средствами информатизации

– Сформированность понимания основ правовых аспектов использования компьютерных программ и работы в Интернете.

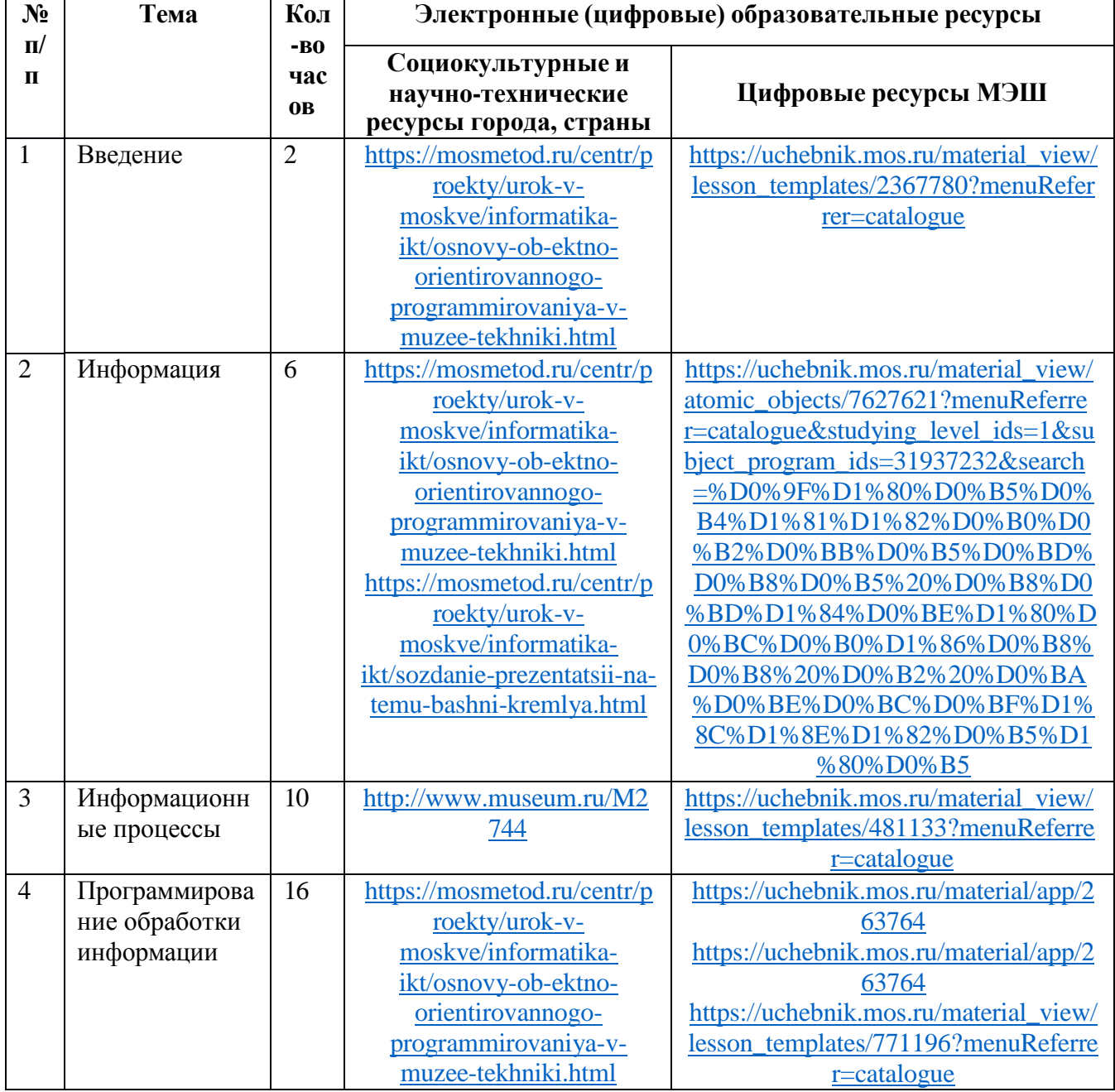

#### **Тематическое планирование 11 класс**

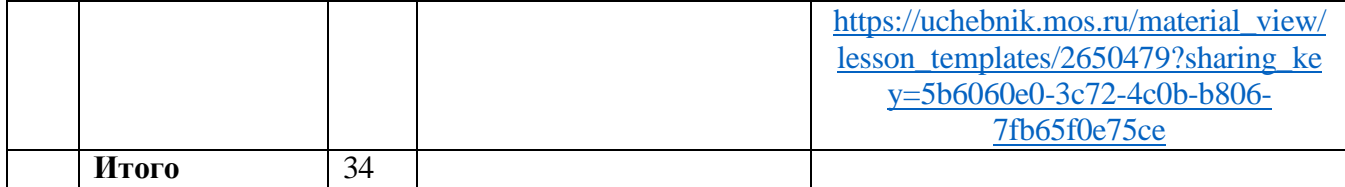